# Package 'poolVIM'

July 30, 2018

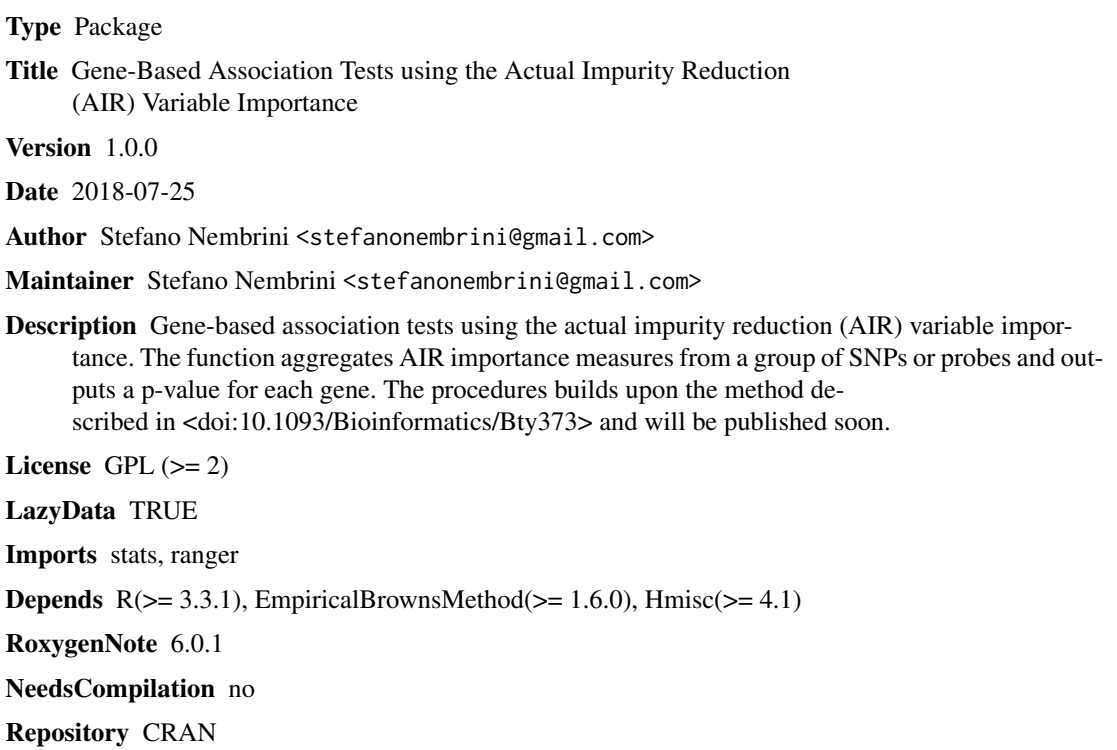

Date/Publication 2018-07-30 17:30:08 UTC

# R topics documented:

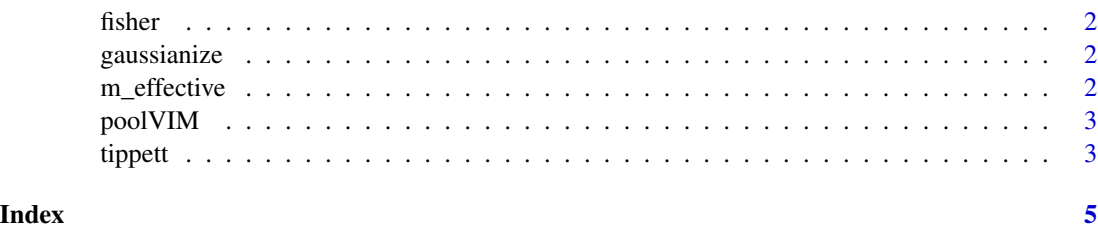

<span id="page-1-0"></span>fisher *fisher*

#### Description

fisher

## Usage

fisher(p, adjust, R)

#### Arguments

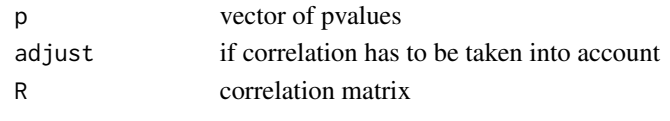

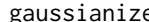

gaussianize *gaussianize null variable importances*

# Description

gaussianize null variable importances

#### Usage

gaussianize(x, a)

# Arguments

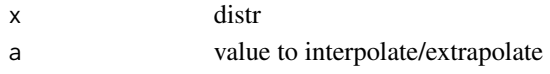

m\_effective *meff.*

# Description

meff.

### Usage

m\_effective(R)

# Arguments

R R

<span id="page-2-0"></span>poolVIM *after the Actual Impurity Reduction Importance is computed with a Random Forest, pvalues from different probes or SNPs belonging to the same gene can be aggregated in order to obtain a single pvalue for that gene. Correlation between probes can also be taken into account.*

## Description

after the Actual Impurity Reduction Importance is computed with a Random Forest, pvalues from different probes or SNPs belonging to the same gene can be aggregated in order to obtain a single pvalue for that gene. Correlation between probes can also be taken into account.

#### Usage

poolVIM(rf, genenames, x, method = "Tippett", adjust)

#### Arguments

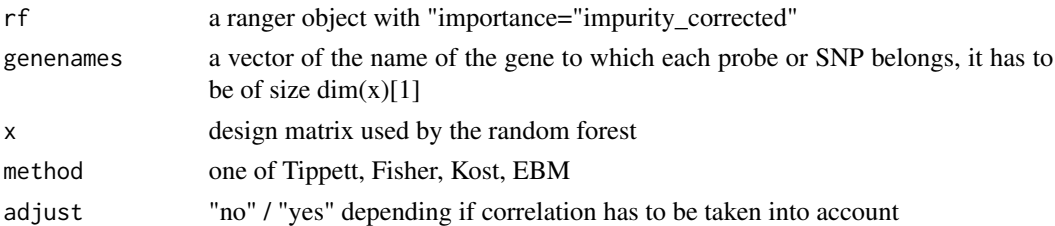

#### Examples

```
n <- 250
x=replicate(50, runif(n))
dat \leq data.frame(y = factor(rbinom(n, 1, .5)), x)
library(ranger)
rf \leq ranger(y \sim ., dat, importance = "impurity_corrected", num.trees=100)
genenames=colnames(x)=rep(c("G1","G2"),50/2)
poolVIM(rf,genenames,x,method="Fisher",adjust="no")
```
tippett *tippett.*

#### Description

tippett.

#### Usage

tippett(p, adjust, R)

4 tippett $\sim$  14 tippett $\sim$  14 tippett $\sim$  14 tippett $\sim$  14 tippett $\sim$  14 tippett $\sim$  14 tippett $\sim$  14 tippetti  $\sim$  14 tippetti  $\sim$  14 tippetti  $\sim$  14 tippetti  $\sim$  14 tippetti  $\sim$  14 tippetti  $\sim$  14 tippetti  $\sim$ 

# Arguments

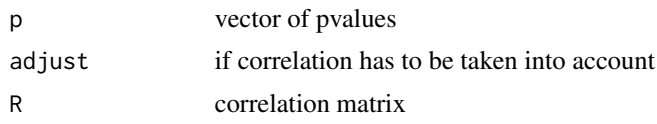

# <span id="page-4-0"></span>Index

fisher, [2](#page-1-0) gaussianize, [2](#page-1-0) m\_effective, [2](#page-1-0) poolVIM, [3](#page-2-0) tippett, [3](#page-2-0)